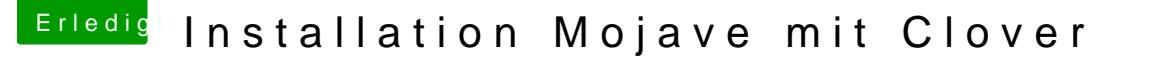

Beitrag von pumaboy\_ vom 11. September 2019, 16:56

[Zitat von g-](https://www.hackintosh-forum.de/forum/thread/44162-installation-mojave-mit-clover/?postID=527330#post527330)force

Teste dieseEFFIIzip

Weiterhin ohne USB Erkennung und Internet. Ethernet wird unter Netzw Kann es sein, dass die Kexte nicht geladen werden?